# Query Segmentation REST-API Documentation

February 27, 2020

# **Contents**

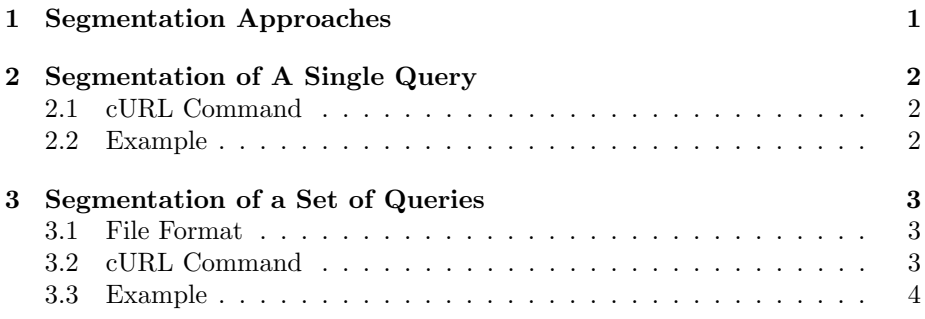

# <span id="page-0-0"></span>1 Segmentation Approaches

The following segmentation approaches can be used via the REST-API (see Table [1\)](#page-0-1):

| Approach            | Identifier              | Reference | Link         |
|---------------------|-------------------------|-----------|--------------|
| WT-Baseline         | wt-baseline             | [HPBS12]  | [CIKM 2012]  |
| WT-SNP-Baseline     | wt-snp-baseline         | [HPBS12]  | [CIKM 2012]  |
| HYB-A               | hyb-a                   | [HPBS12]  | [CIKM 2012]  |
| $HYB-B$             | hyb-b                   | [HPBS12]  | [CIKM 2012]  |
| HYB-I               | $h$ <sub>y</sub> $b$ -i | [HPBS12]  | [CIKM 2012]  |
| Wiki-Based Approach | wiki-based              | [HPSB11]  | [WWW 2011]   |
| Naive Approach      | naive                   | [HPSB10]  | [SIGIR 2010] |

<span id="page-0-1"></span>Table 1: Segmentation Approaches

Remark: Different from the original publication [\[HPBS12\]](#page-3-1), we use POSTaggerME from the OpenNLP toolkit in the demo.

# <span id="page-1-0"></span>2 Segmentation of A Single Query

The REST-API provides the functionality to send one query to the server and to get the segmentation of all approaches listed in Table [1](#page-0-1) in form of a JSON string.

# <span id="page-1-1"></span>2.1 cURL Command

curl -v -X POST -d "query" host:port/query-segmentation-server/query

# <span id="page-1-2"></span>2.2 Example

## POST Request

curl -v -X POST -d "this is a test query" https://demo.webis.de/query-segmentation/query

# GET Request

curl https://demo.webis.de/query-segmentation/ query?text=this%20is%20a%20test%20query

#### Response

{

}

```
"hyb-i":" this is a test | query",
"hyb-b":" this is a test | query",
"hyb-a":" this is a test | query",
" wiki-based":" this is a test | query",
"wt-baseline":" this is a test | query",
"wt-snp-baseline":" this is a test | query",
" naive":" this | is a | test query"
```
# <span id="page-2-0"></span>3 Segmentation of a Set of Queries

The REST-API provides the functionality to send a set of queries in a file to the server in order to get the segmentation for a specific approach.

# <span id="page-2-1"></span>3.1 File Format

The queries file contains an id and a query separated by a tab per line:

# id<tab>query

The id is a number, which will be casted to a long value, and the query is a string.

#### <span id="page-2-4"></span>Example File

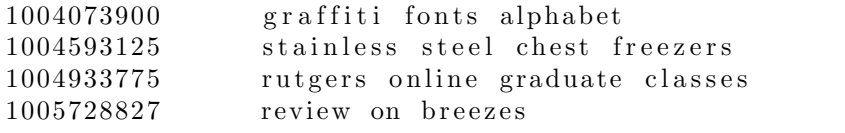

# Limitations

The files that are send to the REST-API have to fulfill the constraints listed in Table [2.](#page-2-3) If a constraint is violated the response contains the HTTP status code 500 (Internal Server Error) and a error message, which is also listed in the table below.

<span id="page-2-3"></span>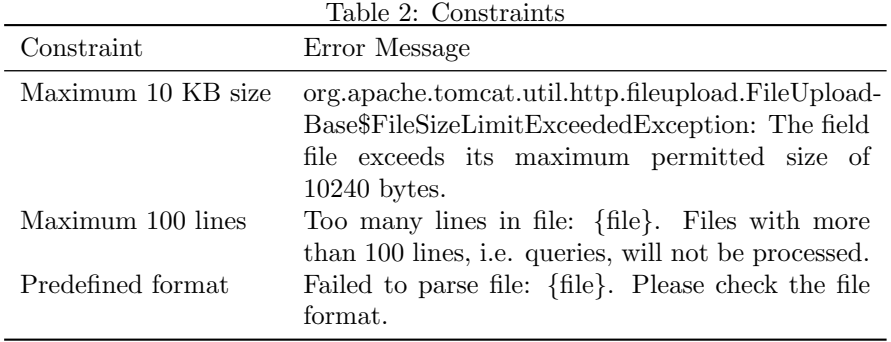

# <span id="page-2-2"></span>3.2 cURL Command

curl -v -X POST -F "file=@path-to-queries-file" host:port/query-segmentation-server/approach/approach-identifier

The approach-identifier for the available segmentation approaches can be found in Table [1.](#page-0-1)

## <span id="page-3-0"></span>3.3 Example

#### Request

Consider the example queries file from above (see Section [3.1\)](#page-2-4) to be stored on your disk at /home/test/queries.txt. The cURL request for getting segmentation of the Naive Approach (see Table [1\)](#page-0-1) will look like this:

curl -v -X POST -F "file=@/home/test/queries.txt" https://demo.webis.de/query-segmentation/approach/naive

#### Response

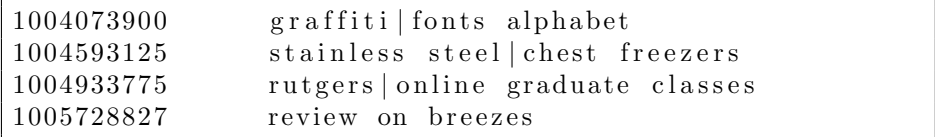

# References

- <span id="page-3-1"></span>[HPBS12] Matthias Hagen, Martin Potthast, Anna Beyer, and Benno Stein. Towards Optimum Query Segmentation: In Doubt Without. In Xuewen Chen, Guy Lebanon, Haixun Wang, and Mohammed J. Zaki, editors, 21st ACM International Conference on Information and Knowledge Management (CIKM 12), pages 1015–1024. ACM, October 2012.
- <span id="page-3-3"></span>[HPSB10] Matthias Hagen, Martin Potthast, Benno Stein, and Christof Bräutigam. The Power of Naïve Query Segmentation. In Fabio Crestani, Stéphane Marchand-Maillet, Hsin-Hsi Chen, Efthimis N. Efthimiadis, and Jacques Savoy, editors, 33rd International ACM Conference on Research and Development in Information Retrieval (SIGIR 10), pages 797–798. ACM, July 2010.
- <span id="page-3-2"></span>[HPSB11] Matthias Hagen, Martin Potthast, Benno Stein, and Christof Bräutigam. Query Segmentation Revisited. In Sadagopan Srinivasan, Krithi Ramamritham, Arun Kumar, M. P. Ravindra, Elisa Bertino, and Ravi Kumar, editors, 20th International Conference on World Wide Web (WWW 11), pages 97–106. ACM, March 2011.